## **NC** 5/29/2013 **Exceptions Log**

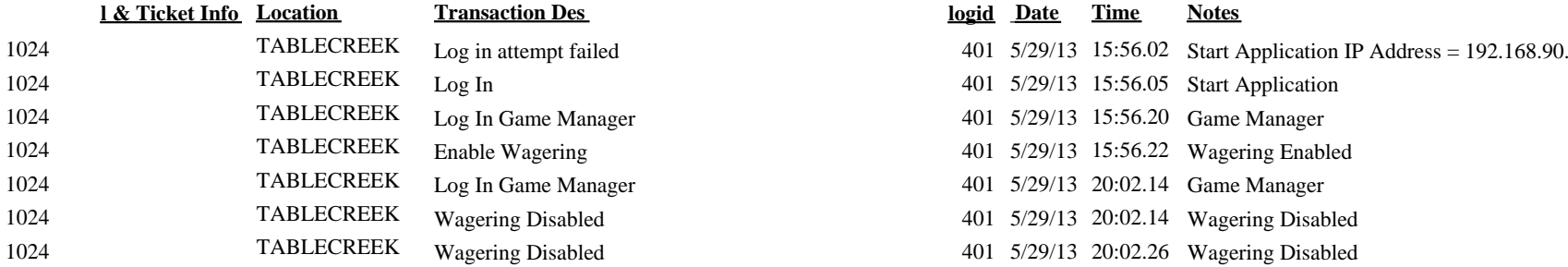

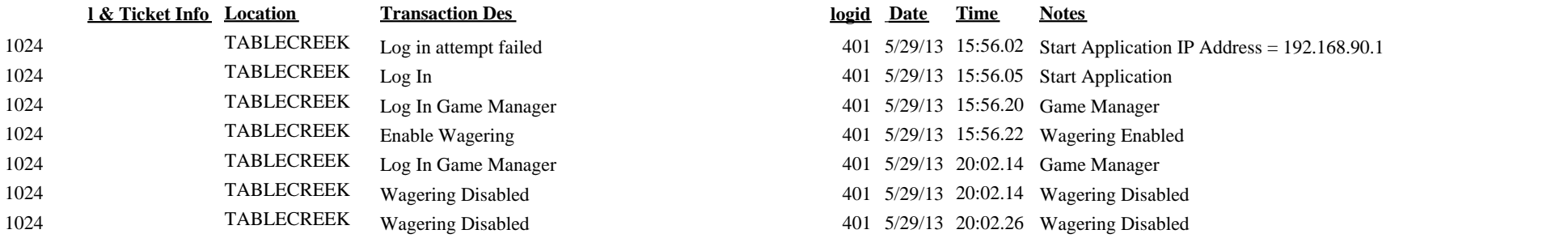